### Chapter 8

#### **Nonlinear Regression Functions**

#### Introduction to Econometrics

#### $\mathbf N$  $\mathbf{D}$ EDIT  $\Omega$

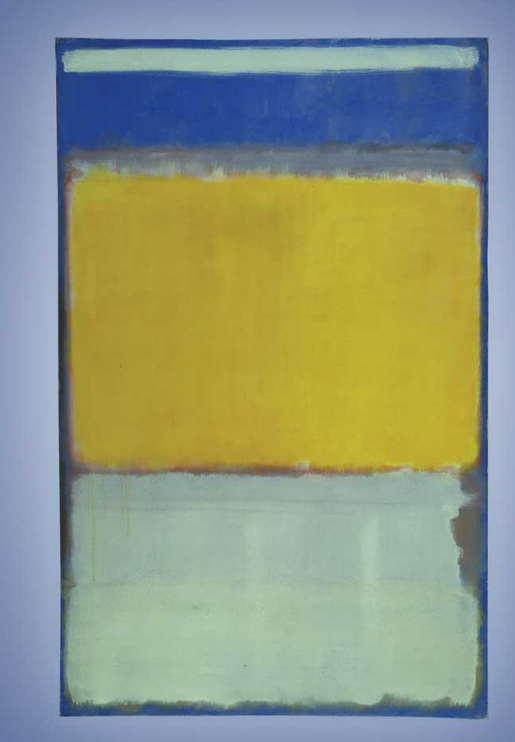

James H. Stock Mark W. Watson

### **Nonlinear Regression Functions (SW Chapter 8)**

- Everything so far has been linear in the *X*'s
- But the linear approximation is not always a good one
- The multiple regression framework can be extended to handle regression functions that are nonlinear in one or more *X*.

#### Outline

- 1. Nonlinear regression functions general comments
- 2. Nonlinear functions of one variable
- 3. Nonlinear functions of two variables: interactions

# **The** *TestScore* **–** *STR* **relation looks linear (maybe)…**

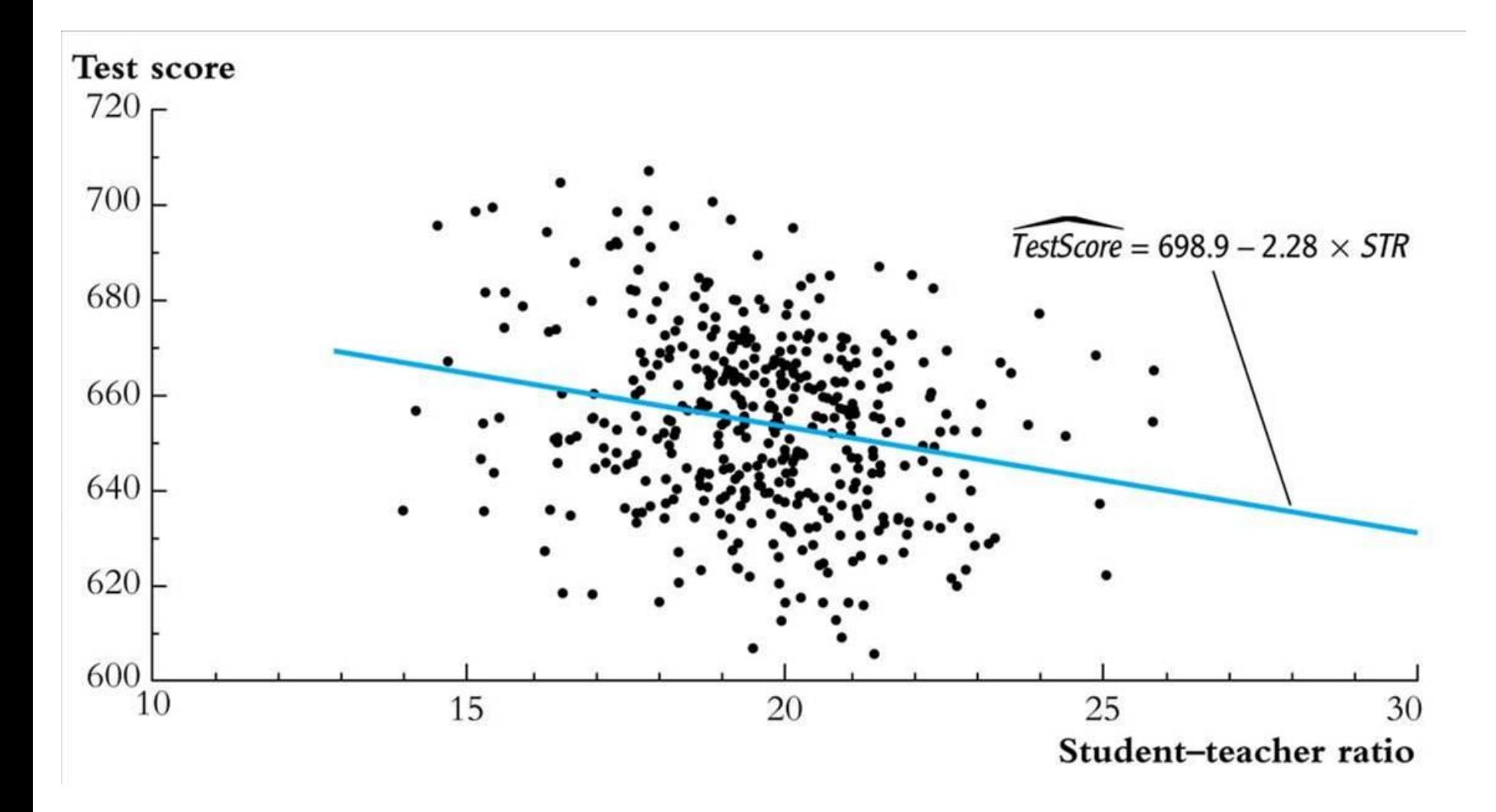

#### **But the** *TestScore* **–** *Income* **relation looks nonlinear...**

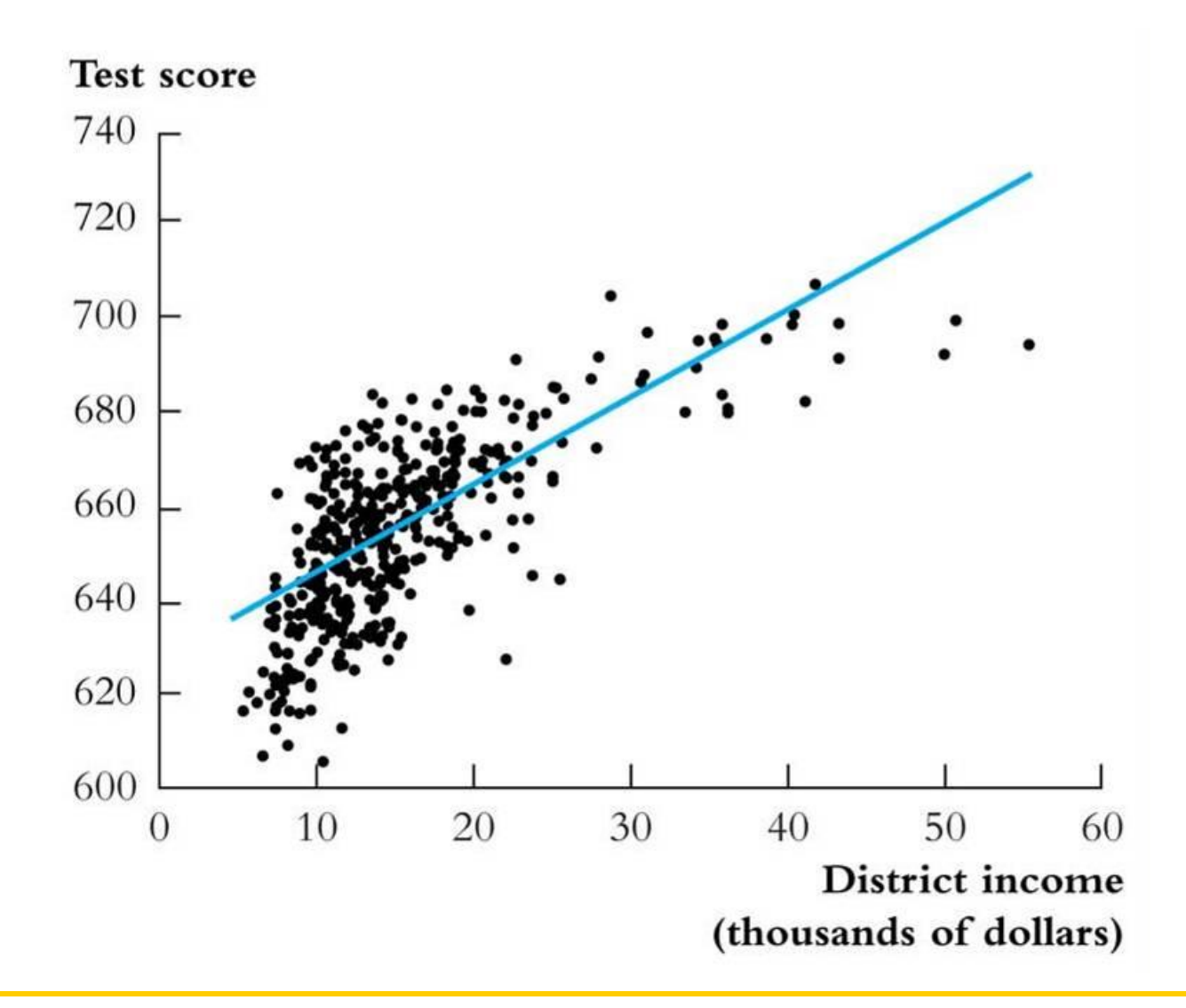

#### **Nonlinear Regression Population Regression Functions – General Ideas (SW Section 8.1)**

If a relation between *Y* and *X* is **nonlinear**:

- The effect on *Y* of a change in *X* depends on the value of *X* that is, the marginal effect of *X* is not constant
- A linear regression is mis-specified the functional form is wrong
- The estimator of the effect on *Y* of *X* is biased it needn't even be right on average.
- The solution to this is to estimate a regression function that is nonlinear in *X*

#### *The general nonlinear population regression function*

$$
Y_i = f(X_{1i}, X_{2i}, \ldots, X_{ki}) + u_i, i = 1, \ldots, n
$$

#### **Assumptions**

- 1.  $E(u_i | X_{1i}, X_{2i}, \ldots, X_{ki}) = 0$  (same); implies that *f* is the conditional expectation of *Y* given the *X*'s.
- 2.  $(X_{1i},...,X_{ki},Y_i)$  are i.i.d. (same).
- 3. Big outliers are rare (same idea; the precise mathematical condition depends on the specific *f*).
- 4. No perfect multicollinearity (same idea; the precise statement depends on the specific *f*).

#### THE EXPECTED EFFECT ON Y OF A CHANGE IN  $X_1$  in the Nonlinear Regression Model  $(8.3)$

The expected change in Y,  $\Delta Y$ , associated with the change in  $X_1, \Delta X_1$ , holding  $X_2$ ,  $\ldots, X_k$  constant, is the difference between the value of the population regression function before and after changing  $X_1$ , holding  $X_2, \ldots, X_k$  constant. That is, the expected change in  $Y$  is the difference:

$$
\Delta Y = f(X_1 + \Delta X_1, X_2, \dots, X_k) - f(X_1, X_2, \dots, X_k). \tag{8.4}
$$

The estimator of this unknown population difference is the difference between the predicted values for these two cases. Let  $\hat{f}(X_1, X_2, \ldots, X_k)$  be the predicted value of Y based on the estimator  $\hat{f}$  of the population regression function. Then the predicted change in  $Y$  is

$$
\Delta \hat{Y} = \hat{f}(X_1 + \Delta X_1, X_2, \dots, X_k) - \hat{f}(X_1, X_2, \dots, X_k). \tag{8.5}
$$

#### **Nonlinear Functions of a Single Independent Variable (SW Section 8.2)**

We'll look at two complementary approaches:

1. Polynomials in *X*

The population regression function is approximated by a quadratic, cubic, or higher-degree polynomial

- 2. Logarithmic transformations
	- *Y* and/or *X* is transformed by taking its logarithm
	- this gives a "percentages" interpretation that makes sense in many applications

# **1. Polynomials in** *X*

Approximate the population regression function by a polynomial:

$$
Y_i = \beta_0 + \beta_1 X_i + \beta_2 X_i^2 + \ldots + \beta_r X_i^r + u_i
$$

- This is just the linear multiple regression model except that the regressors are powers of *X*!
- Estimation, hypothesis testing, etc. proceeds as in the multiple regression model using OLS
- The coefficients are difficult to interpret, but the regression function itself is interpretable

#### *Example***: the** *TestScore* **–** *Income* **relation**

*Income*<sub>*i*</sub> = average district income in the *i*<sup>th</sup> district (thousands of dollars per capita)

Quadratic specification:

 $TestScore_i = \beta_0 + \beta_1 Income_i + \beta_2 (Income_i)^2 + u_i$ 

Cubic specification:

$$
TestScore_i = \beta_0 + \beta_1 Income_i + \beta_2 (Income_i)^2
$$

$$
+ \beta_3 (Income_i)^3 + u_i
$$

### *Estimation of the quadratic specification in STATA*

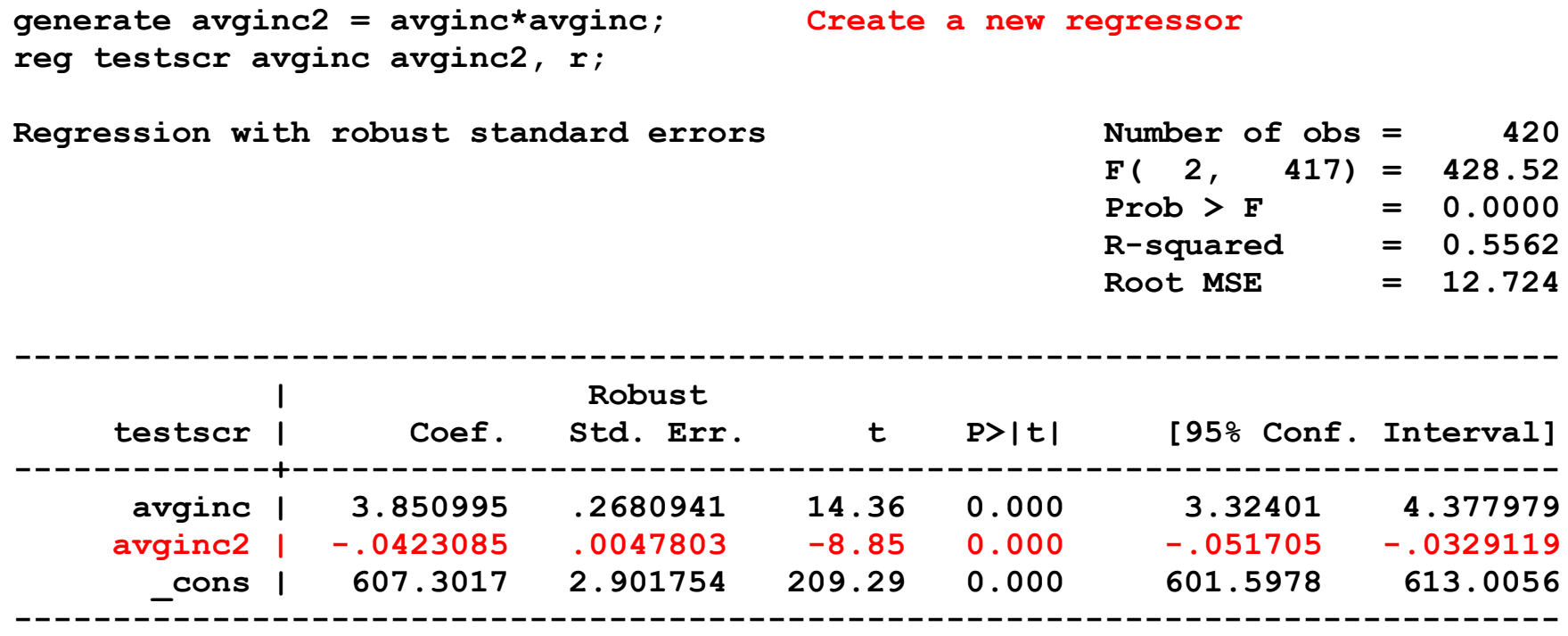

Test the null hypothesis of linearity against the alternative that the regression function is a quadratic….

### **Interpreting the estimated regression function:**

(a) Plot the predicted values

*TestScore* = 607.3 + 3.85*Income<sup>i</sup>* – 0.0423(*Incomei*) 2  $(2.9)$   $(0.27)$   $(0.0048)$ 

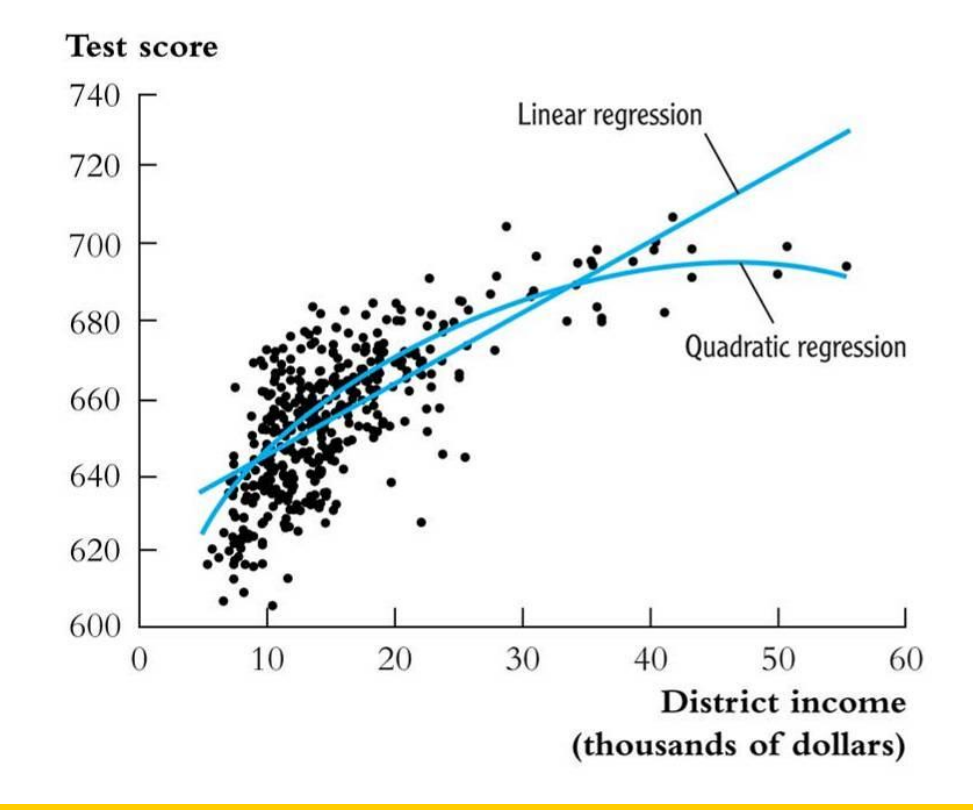

### *Interpreting the estimated regression function, ctd***:**

(b) Compute "effects" for different values of *X*

 $TestScore = 607.3 + 3.85Income<sub>i</sub> - 0.0423(Income<sub>i</sub>)<sup>2</sup>$  $(2.9)$   $(0.27)$   $(0.0048)$ 

Predicted change in *TestScore* for a change in income from \$5,000 per capita to \$6,000 per capita:

 $\Delta TestScore=607.3+3.85\times 6-0.0423\times 6^2$ 

$$
-(607.3 + 3.85 \times 5 - 0.0423 \times 5^2)
$$

$$
=3.4
$$

 $TestScore = 607.3 + 3.85 Income_i - 0.0423 (Income_i)^2$ 

Predicted "effects" for different values of *X*:

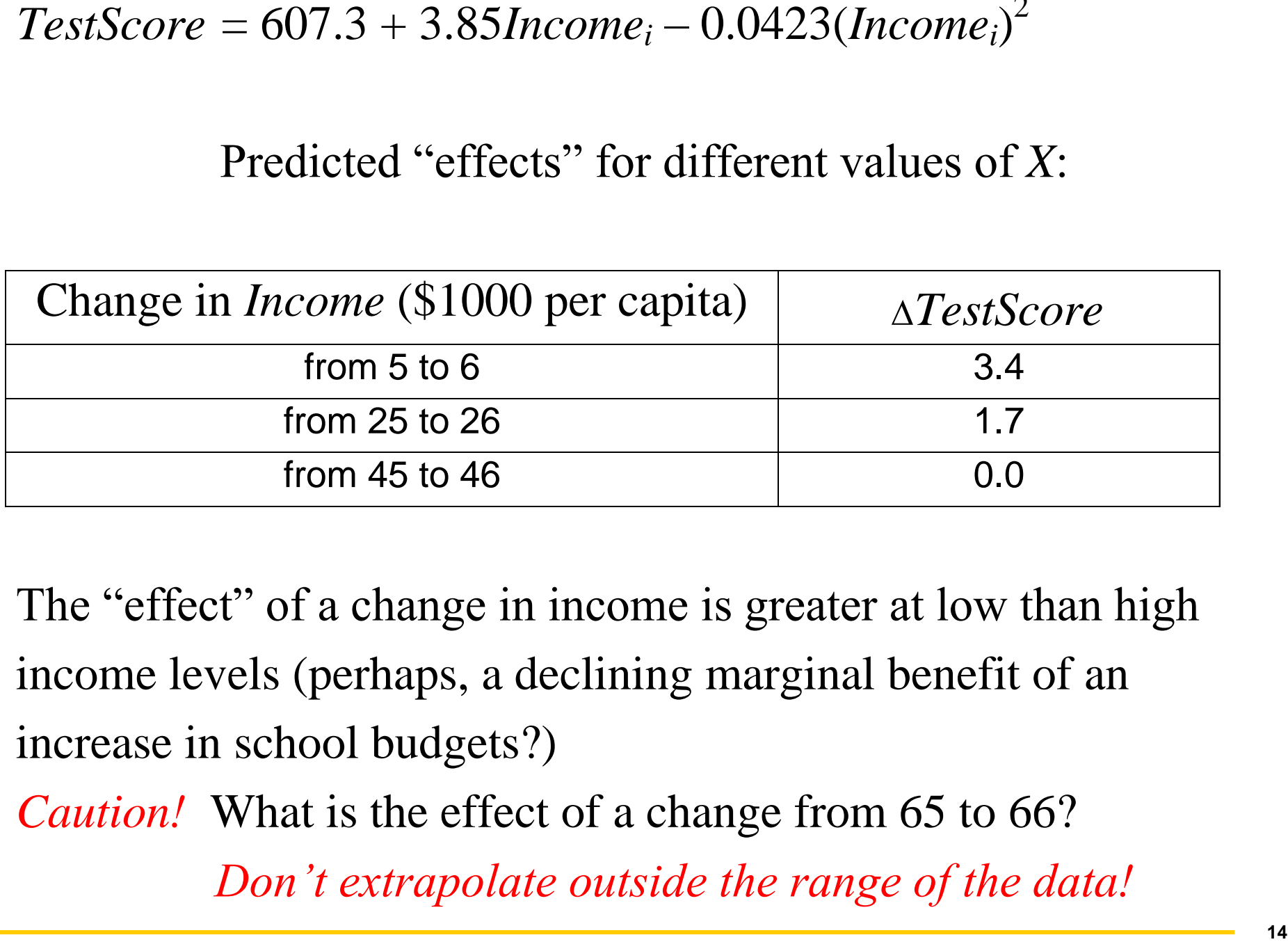

The "effect" of a change in income is greater at low than high income levels (perhaps, a declining marginal benefit of an increase in school budgets?)

*Caution!* What is the effect of a change from 65 to 66? *Don't extrapolate outside the range of the data!*

#### *Estimation of a cubic specification in STATA*

**gen avginc3 = avginc\*avginc2; Create the cubic regressor reg testscr avginc avginc2 avginc3, r;**

Regression with robust standard errors

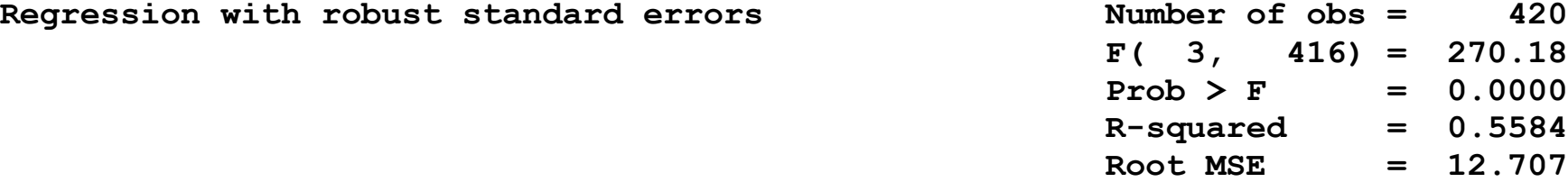

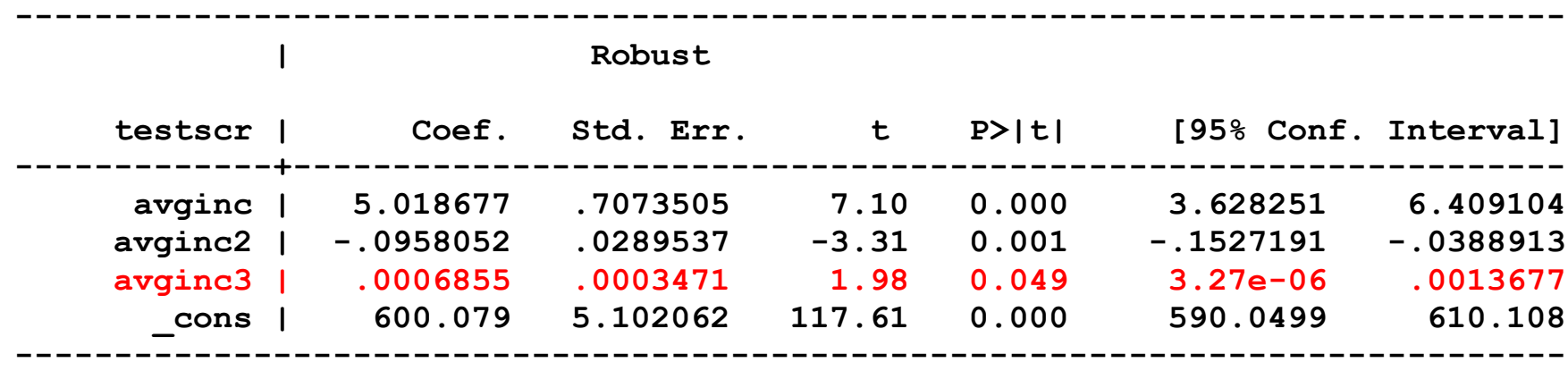

Testing the null hypothesis of linearity, against the alternative that the population regression is quadratic and/or cubic, that is, it is a polynomial of degree up to 3:

 $H_0$ : pop'n coefficients on *Income*<sup>2</sup> and *Income*<sup>3</sup> = 0 *H*<sub>1</sub>: at least one of these coefficients is nonzero.

**test avginc2 avginc3; Execute the test command after running the regression ( 1) avginc2 = 0.0 ( 2) avginc3 = 0.0 F( 2, 416) = 37.69**  $Prob > F = 0.0000$ 

The hypothesis that the population regression is linear is rejected at the 1% significance level against the alternative that it is a polynomial of degree up to 3.

#### **Summary: polynomial regression functions**

 $Y_i = \beta_0 + \beta_1 X_i + \beta_2 X_i^2 + ... + \beta_r X_i^r + u_i$ 

- Estimation: by OLS after defining new regressors
- Coefficients have complicated interpretations
- To interpret the estimated regression function:
	- plot predicted values as a function of x
	- compute predicted  $\Delta Y/\Delta X$  at different values of x
- Hypotheses concerning degree *r* can be tested by *t* and *F*tests on the appropriate (blocks of) variable(s).
- Choice of degree *r*
	- plot the data; *t* and *F*-tests, check sensitivity of estimated effects; judgment.
	- *Or use model selection criteria* (*later*)

#### **2. Logarithmic functions of** *Y* **and/or** *X*

- $\bullet$  ln(*X*) = the natural logarithm of *X*
- Logarithmic transforms permit modeling relations in "percentage" terms (like elasticities), rather than linearly.

Here's why: 
$$
\ln(x+\Delta x) - \ln(x) = \ln\left(1 + \frac{\Delta x}{x}\right) \approx \frac{\Delta x}{x}
$$
  
(calculus:  $\frac{d \ln(x)}{dx} = \frac{1}{x}$ )

*Numerically*:

$$
\ln(1.01) = .00995 \cong .01;
$$

 $ln(1.10) = .0953 \approx .10$  (sort of)

# *The three log regression specifications***:**

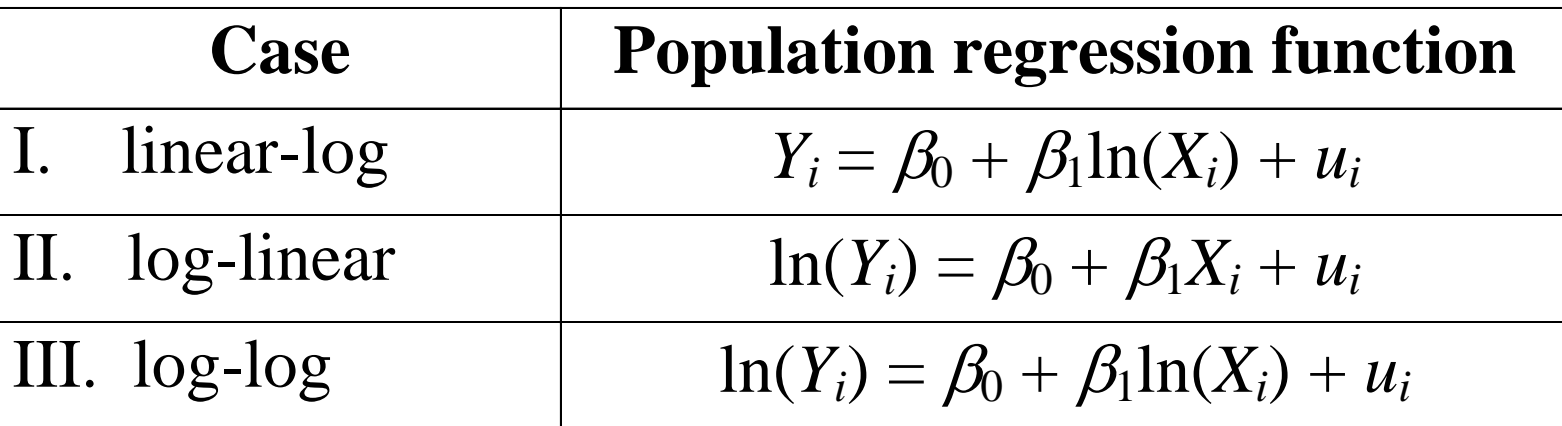

The interpretation of the slope coefficient differs in each case.

• The interpretation is found by applying the general "before" and after" rule: "figure out the change in *Y* for a given change in  $X$ ."

# **I. Linear-log population regression function**

$$
Y = \beta_0 + \beta_1 \ln(X) \tag{b}
$$

Now change X: 
$$
Y + \Delta Y = \beta_0 + \beta_1 \ln(X + \Delta X)
$$
 (a)  
Subtract (a) – (b):  $\Delta Y = \beta_1 [\ln(X + \Delta X) - \ln(X)]$ 

now 
$$
\ln(X + \Delta X) - \ln(X) \approx \frac{\Delta X}{X}
$$
,

so 
$$
\Delta Y \cong \beta_1 \frac{\Delta X}{X}
$$

or 
$$
\beta_1 \approx \frac{\Delta Y}{\Delta X / X}
$$
 (small  $\Delta X$ )

#### *Linear-log case, continued*

 $Y_i = \beta_0 + \beta_1 \ln(X_i) + u_i$ 

for small  $\Delta X$ ,

$$
\beta_1 \cong \frac{\Delta Y}{\Delta X / X}
$$

Now  $100\times$ *X X*  $\Delta$ = percentage change in *X*, so *a 1% increase in X* 

*(multiplying X by 1.01) is associated with a .01* $\beta_1$  *change in Y.* (1% increase in  $X \implies 0.01$  increase in ln(*X*)  $\Rightarrow$  .01 $\beta_1$  increase in *Y*)

#### *Example: TestScore vs. ln(Income)*

- First defining the new regressor, ln(*Income*)
- The model is now linear in ln(*Income*), so the linear-log model can be estimated by OLS:

 $TestScore = 557.8 + 36.42 \times ln(Income_i)$ (3.8) (1.40)

so a 1% increase in *Income* is associated with an increase in *TestScore* of 0.36 points on the test.

- Standard errors, confidence intervals,  $R^2$  all the usual tools of regression apply here.
- How does this compare to the cubic model?

#### **The linear-log and cubic regression functions**

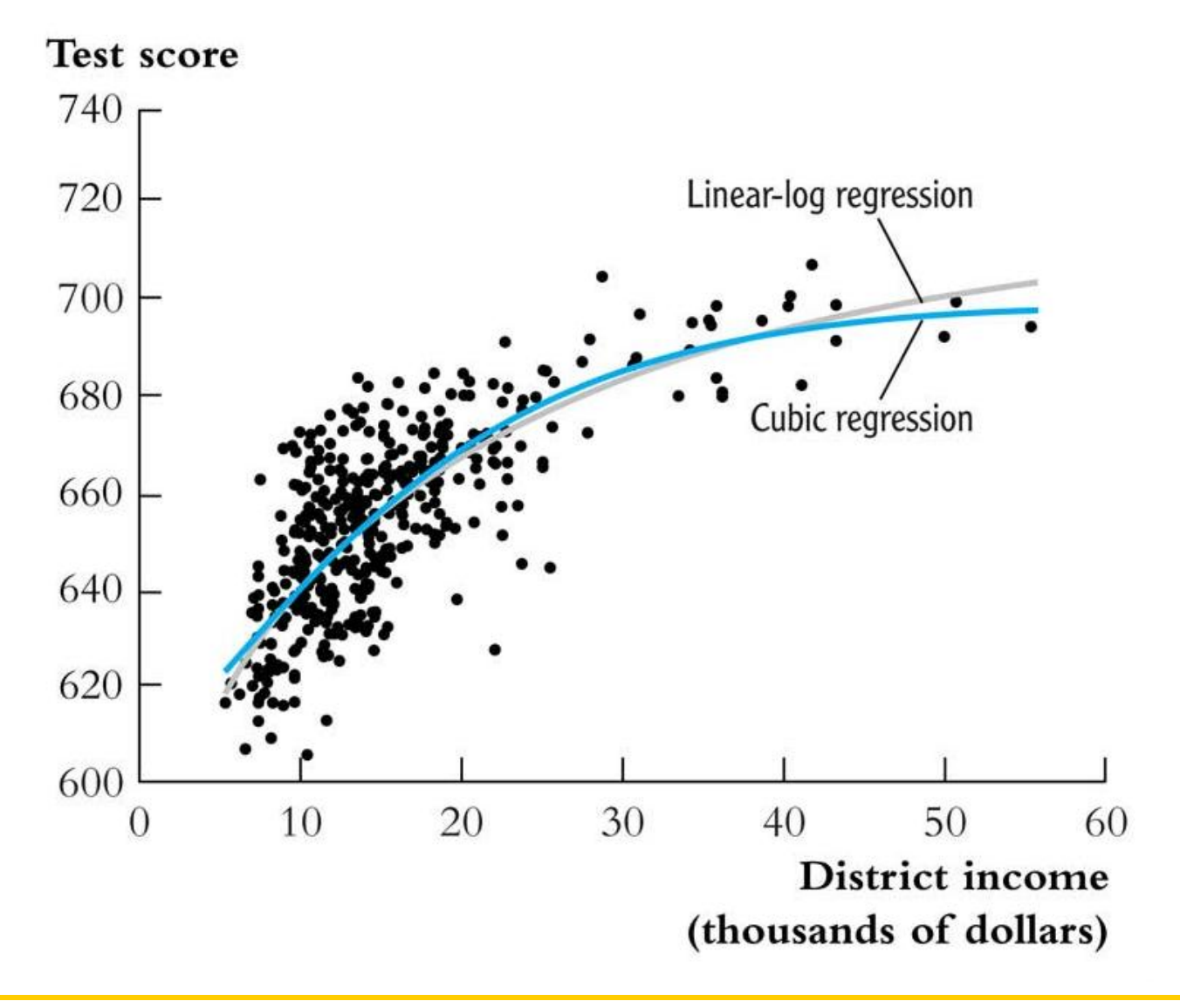

## **II. Log-linear population regression function**

$$
ln(Y) = \beta_0 + \beta_1 X \tag{b}
$$

Now change X: 
$$
\ln(Y + \Delta Y) = \beta_0 + \beta_1(X + \Delta X)
$$
 (a)

Subtract (a) – (b):  $\ln(Y + \Delta Y) - \ln(Y) = \beta_1 \Delta X$ 

so *Y Y*  $\Delta$  $\cong \ \beta_1 \Delta X$ or  $\beta_1 \cong$ *Y Y*/ *X*  $\Delta$  $\Delta$  $(\text{small } \Delta X)$ 

### *Log-linear case, continued*

 $ln(Y_i) = \beta_0 + \beta_1 X_i + u_i$ 

for small 
$$
\Delta X
$$
,  $\beta_1 \approx \frac{\Delta Y/Y}{\Delta X}$ 

 $\bullet$  Now  $100\times$ *Y Y*  $\Delta$ = percentage change in *Y*, so *a change in X by* 

*one unit*  $(\Delta X = 1)$  *is associated with a*  $100\beta_1\%$  *change in Y*. • 1 unit increase in  $X \implies \beta_1$  increase in ln(*Y*)

 $\Rightarrow 100\beta_1\%$  increase in *Y* 

- *Note*: What are the units of  $u_i$  and the SER?
	- fractional (proportional) deviations
	- for example, *SER* = .2 means…

#### **III. Log-log population regression function**

$$
\ln(Y_i) = \beta_0 + \beta_1 \ln(X_i) + u_i \tag{b}
$$

Now change X: 
$$
\ln(Y + \Delta Y) = \beta_0 + \beta_1 \ln(X + \Delta X)
$$
 (a)

Subtract:  $\ln(Y + \Delta Y) - \ln(Y) = \beta_1[\ln(X + \Delta X) - \ln(X)]$ 

so  
\n
$$
\frac{\Delta Y}{Y} \cong \beta_1 \frac{\Delta X}{X}
$$
\nor  
\n
$$
\beta_1 \cong \frac{\Delta Y/Y}{\Delta X/X}
$$
 (small  $\Delta X$ )

# *Log-log case, continued*

 $\ln(Y_i) = \beta_0 + \beta_1 \ln(X_i) + u_i$ 

for small  $\Delta X$ ,

$$
\beta_1 \cong \frac{\Delta Y/Y}{\Delta X/X}
$$

Now  $100\times$ *Y Y*  $\Delta$  $=$  percentage change in *Y*, and  $100 \times$ *X X*  $\Delta$ =

percentage change in *X*, so *a 1% change in X is associated with a*  $\beta_1\%$  change in Y.

 *In the log-log specification, 1 has the interpretation of an elasticity*.

#### *Example: ln( TestScore) vs. ln( Income)*

- First defining a new dependent variable, ln(*TestScore*), *and* the new regressor, ln(*Income*)
- The model is now a linear regression of ln(*TestScore*) against ln(*Income*), which can be estimated by OLS:

$$
\ln(TestScore) = 6.336 + 0.0554 \times \ln(Income_i)
$$
  
(0.006) (0.0021)

An 1% increase in *Income* is associated with an increase of .0554% in *TestScore* (*Income* up by a factor of 1.01, *TestScore* up by a factor of 1.000554)

#### *Example: ln( TestScore) vs. ln( Income), ctd.*

 $ln(TestScore) = 6.336 + 0.0554 \times ln(Income_i)$ (0.006) (0.0021)

• For example, suppose income increases from \$10,000 to \$11,000, or by 10%. Then *TestScore* increases by approximately  $.0554 \times 10\% = .554\%$ . If *TestScore* = 650, this

corresponds to an increase of  $.00554 \times 650 = 3.6$  points.

• How does this compare to the log-linear model?

#### **The log-linear and log-log specifications:**

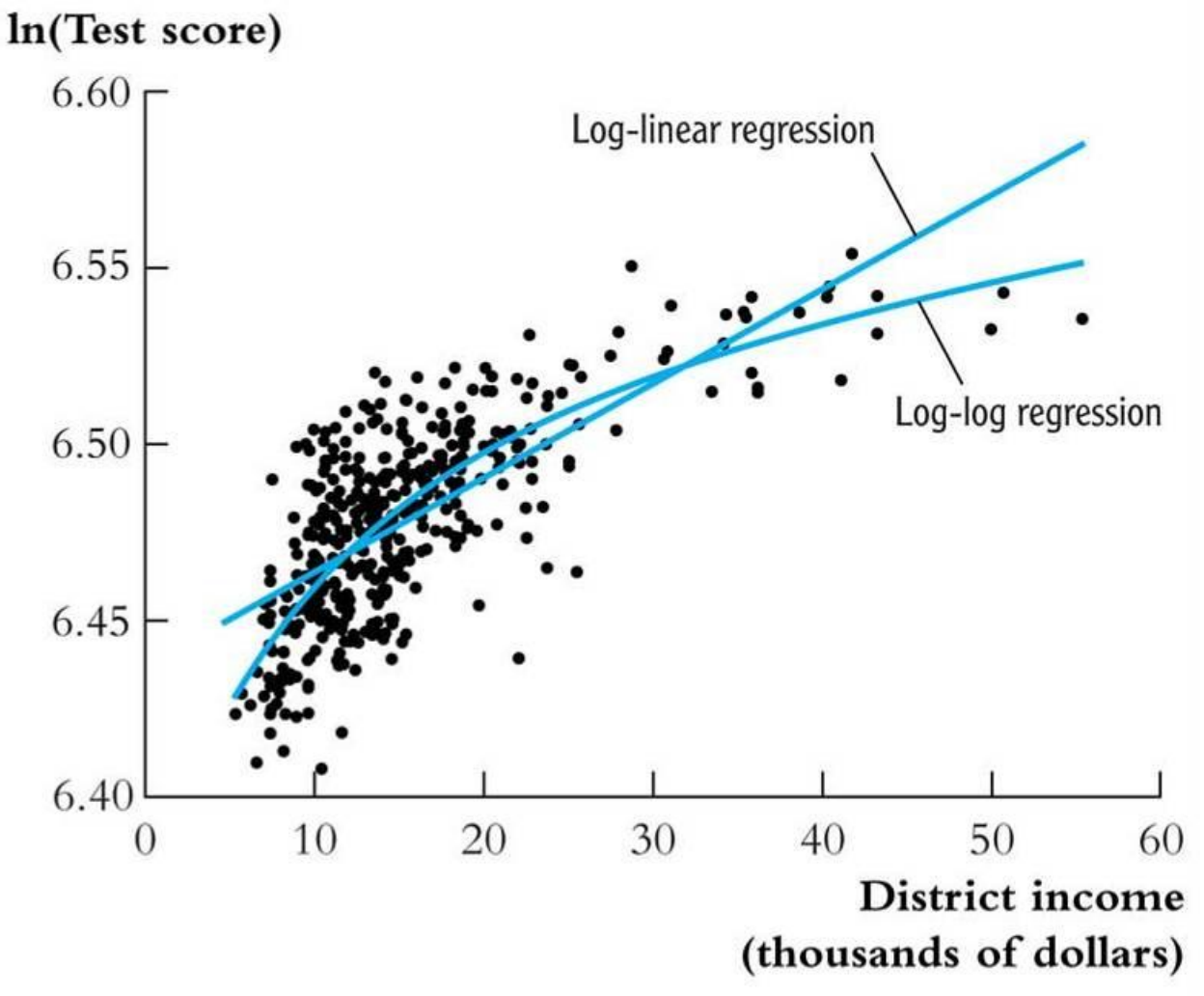

- *Note vertical axis*
- *Neither seems to fit as well as the cubic or linear-log*

### **Summary: Logarithmic transformations**

- Three cases, differing in whether *Y* and/or *X* is transformed by taking logarithms.
- The regression is linear in the new variable(s) ln(*Y*) and/or ln(*X*), and the coefficients can be estimated by OLS.
- Hypothesis tests and confidence intervals are now implemented and interpreted "as usual."
- The interpretation of  $\beta_1$  differs from case to case.
- Choice of specification should be guided by judgment (which interpretation makes the most sense in your application?), tests, and plotting predicted values

# **Other nonlinear functions (and nonlinear least squares) (SW App. 8.1)**

- The foregoing nonlinear regression functions have flaws…
- Polynomial: test score can decrease with income
- Linear-log: test score increases with income, but without bound
- How about a nonlinear function that has has test score always increasing *and* builds in a maximum score

$$
Y = \beta_0 - \alpha e^{-\beta_1 X}
$$

 $\beta_0$ ,  $\beta_1$ , and  $\alpha$  are unknown parameters. This is called a negative exponential growth curve

# *Negative exponential growth*

We want to estimate the parameters of,<br>  $Y_i = \beta_0 - \alpha e^{-\beta_1 X_i} + u_i$ 

$$
Y_i = \beta_0 - \alpha e^{-\beta_1 X_i} + u_i
$$

or

$$
Y_i = \beta_0 \left[ 1 - e^{-\beta_1 (X_i - \beta_2)} \right] + u_i \tag{*}
$$

where 
$$
\alpha = \beta_0 e^{\beta_2}
$$
 (why would you do this???)

Compare model (\*) to linear-log or cubic models:

 $Y_i = \beta_0 + \beta_1 \ln(X_i) + u_i$  $Y_i = \beta_0 + \beta_1 X_i + \beta_2 X_i^2 + \beta_2 X_i^3 + u_i$ **The linear-log and polynomial models are** *linear in the parameters*  $\beta_0$  and  $\beta_1$  – but the model (\*) is not.

# **Nonlinear Least Squares**

- Models that are linear in the parameters can be estimated by OLS.
- Models that are nonlinear in one or more parameters can be estimated by nonlinear least squares (NLS) (but not by OLS) models that are nonlinear in one or more parameters can be<br>
estimated by nonlinear least squares (NLS) (but not by OLS)<br>
The NLS problem for the proposed specification:<br>  $\min_{\beta_0, \beta_1, \beta_2} \sum_{i=1}^n \left\{ Y_i - \beta_0 \left[ 1 - e^{-\beta_1$
- The NLS problem for the proposed specification:

$$
\text{Problem for the proposed specification:} \sum_{i=1}^{n} \left\{ Y_i - \beta_0 \left[ 1 - e^{-\beta_1 (X_i - \beta_2)} \right] \right\}^2
$$

problem). How could you solve this?

- Guess and check
- There are better ways..
- Implementation in STATA…

**. nl (testscr = {b0=720}\*(1 - exp(-1\*{b1}\*(avginc-{b2})))), r**

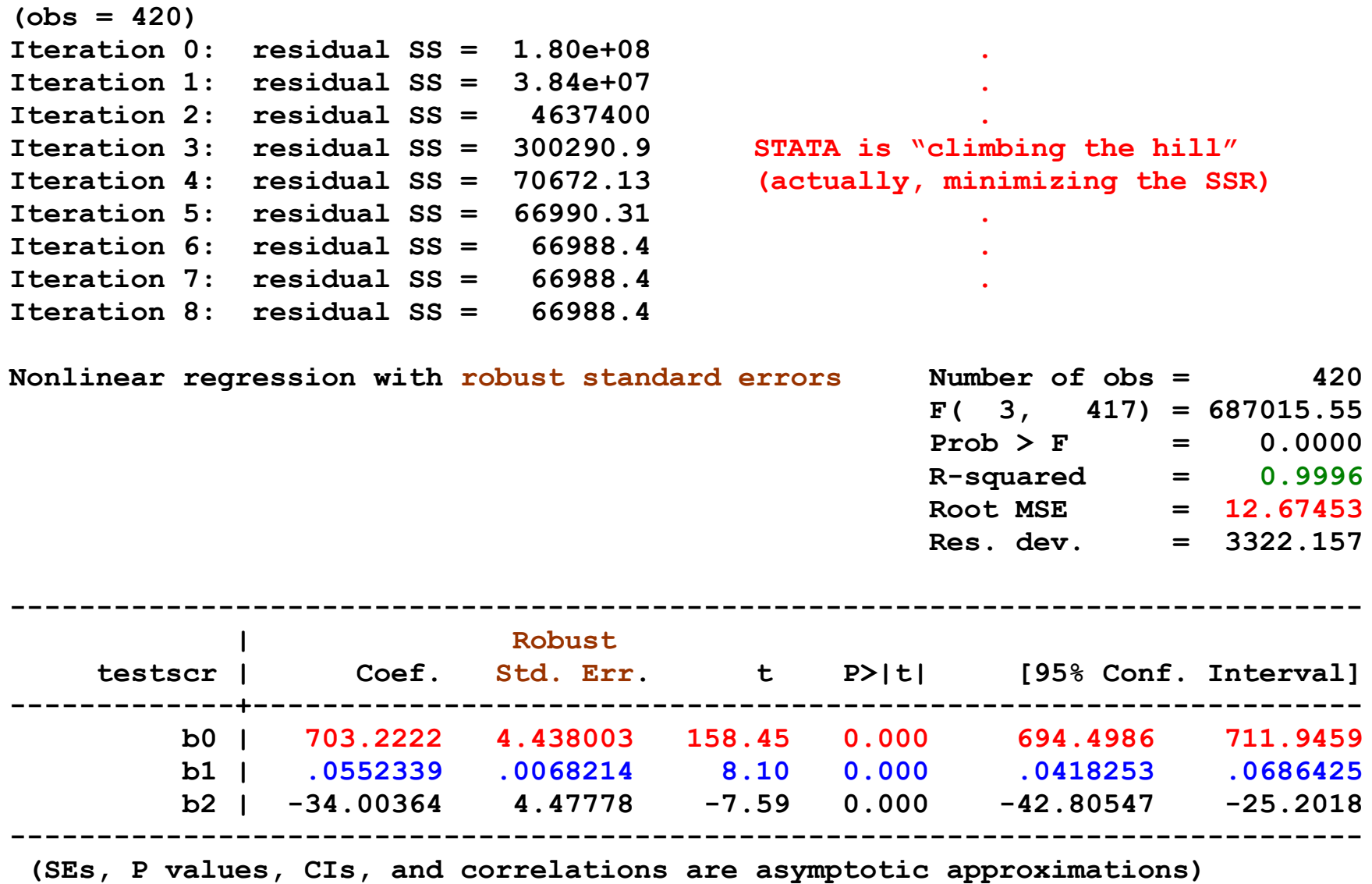

**35**

Negative exponential growth; *RMSE* = 12.675 Linear-log;  $RMSE = 12.618$  (oh well...)

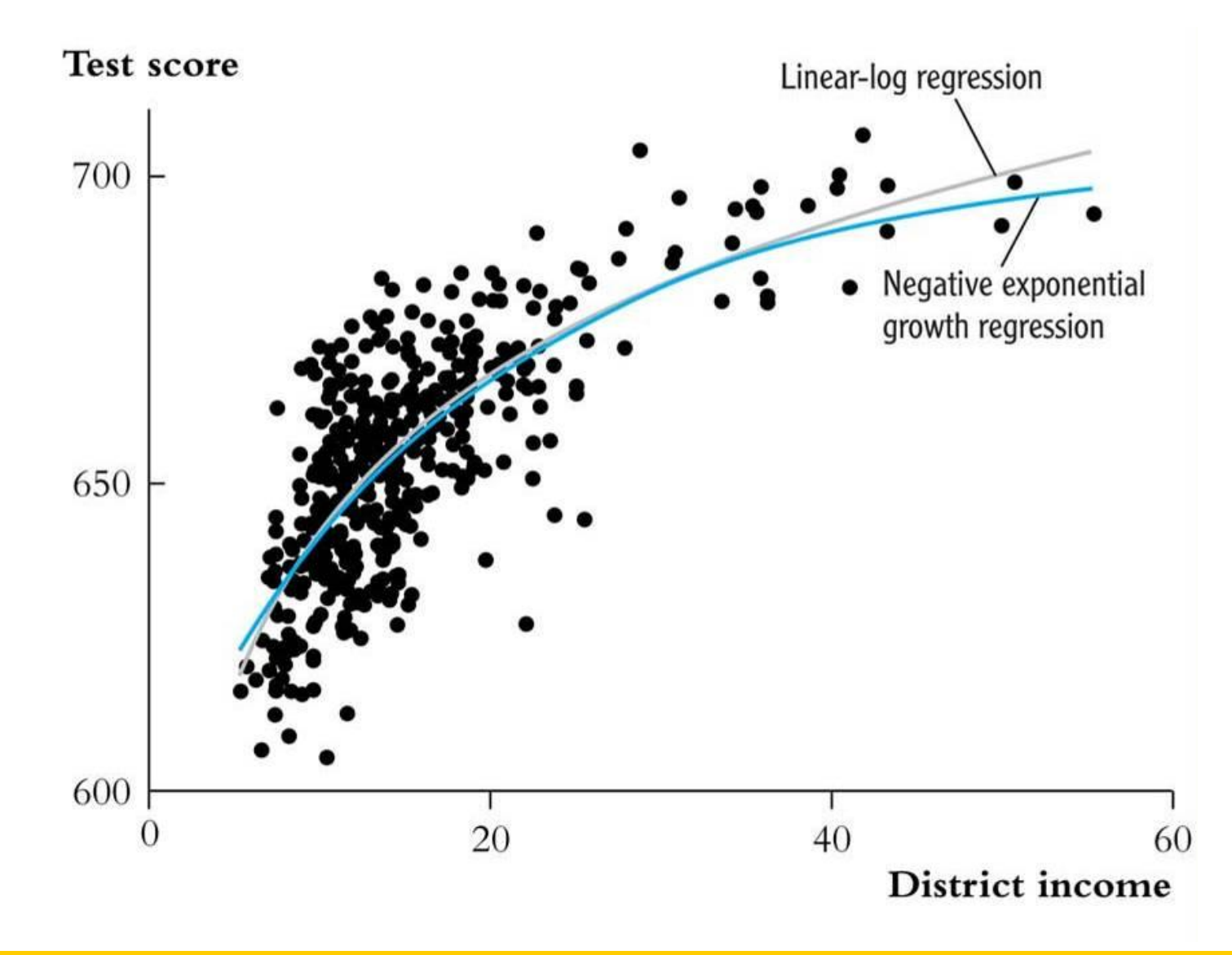

#### **Interactions Between Independent Variables (SW Section 8.3)**

- Perhaps a class size reduction is more effective in some circumstances than in others…
- Perhaps smaller classes help more if there are many English learners, who need individual attention

• That is, 
$$
\frac{\Delta TestScore}{\Delta STR}
$$
 might depend on *PctEL*

• More generally, 
$$
\frac{\Delta Y}{\Delta X_1}
$$
 might depend on  $X_2$ 

- How to model such "interactions" between *X*1 and *X*2?
- We first consider binary *X*'s, then continuous *X*'s

#### **(a) Interactions between two binary variables**

 $Y_i = \beta_0 + \beta_1 D_{1i} + \beta_2 D_{2i} + u_i$ 

- $\bullet$   $D_{1i}$ ,  $D_{2i}$  are binary
- $\beta_1$  is the effect of changing  $D_1=0$  to  $D_1=1$ . In this specification, *this effect doesn't depend on the value of*  $D_2$ *.*
- $\bullet$  To allow the effect of changing  $D_1$  to depend on  $D_2$ , include the

"interaction term"  $D_{1i} \times D_{2i}$  as a regressor:

 $Y_i = \beta_0 + \beta_1 D_{1i} + \beta_2 D_{2i} + \beta_3 (D_{1i} \times D_{2i}) + u_i$ 

#### *Interpreting the coefficients*

 $Y_i = \beta_0 + \beta_1 D_{1i} + \beta_2 D_{2i} + \beta_3 (D_{1i} \times D_{2i}) + u_i$ 

General rule: compare the various cases

$$
E(Y_i|D_{1i}=0, D_{2i}=d_2) = \beta_0 + \beta_2 d_2
$$
 (b)

$$
E(Y_i|D_{1i}=1, D_{2i}=d_2) = \beta_0 + \beta_1 + \beta_2 d_2 + \beta_3 d_2 \qquad (a)
$$

subtract  $(a) - (b)$ :  $E(Y_i|D_{1i}=1, D_{2i}=d_2) - E(Y_i|D_{1i}=0, D_{2i}=d_2) = \beta_1 + \beta_3d_2$ 

The effect of  $D_1$  depends on  $d_2$  (what we wanted)  $\bullet$   $\beta_3$  = increment to the effect of  $D_1$ , when  $D_2 = 1$ 

#### *Example***:** *TestScore, STR, English learners*

#### Let

$$
HiSTR = \begin{cases} 1 \text{ if } STR \ge 20 \\ 0 \text{ if } STR < 20 \end{cases} \text{ and } HiEL = \begin{cases} 1 \text{ if } PctEL \ge 10 \\ 0 \text{ if } PctEL < 10 \end{cases}
$$

 $TestScore = 664.1 - 18.2HiEL - 1.9HiSTR - 3.5(HiSTR × HiEL)$  $(1.4)$   $(2.3)$   $(1.9)$   $(3.1)$ 

- "Effect" of *HiSTR* when *HiEL* = 0 is –1.9
- "Effect" of *HiSTR* when  $HiEL = 1$  is  $-1.9 3.5 = -5.4$
- Class size reduction is estimated to have a bigger effect when the percent of English learners is large
- This interaction isn't statistically significant: *t* = 3.5/3.1

#### **(b) Interactions between continuous and binary variables**

 $Y_i = \beta_0 + \beta_1 D_i + \beta_2 X_i + u_i$ 

- $\bullet$  *D*<sup>*i*</sup> is binary, *X* is continuous
- As specified above, the effect on *Y* of *X* (holding constant  $D$ ) =  $\beta_2$ , which does not depend on *D*
- To allow the effect of *X* to depend on *D*, include the "interaction term"  $D_i \times X_i$  as a regressor:

 $Y_i = \beta_0 + \beta_1 D_i + \beta_2 X_i + \beta_3 (D_i \times X_i) + u_i$ 

#### *Binary-continuous interactions: the two regression lines*

 $Y_i = \beta_0 + \beta_1 D_i + \beta_2 X_i + \beta_3 (D_i \times X_i) + u_i$ 

Observations with  $D_i = 0$  (the " $D = 0$ " group):

 $Y_i = \beta_0 + \beta_2 X_i + u_i$  The D=0 regression line

Observations with  $D_i = 1$  (the " $D = 1$ " group):

$$
Y_i = \beta_0 + \beta_1 + \beta_2 X_i + \beta_3 X_i + u_i
$$
  
=  $(\beta_0 + \beta_1) + (\beta_2 + \beta_3)X_i + u_i$  The D=1 regression line

#### *Binary-continuous interactions, ctd.*

 $\boldsymbol{X}$ 

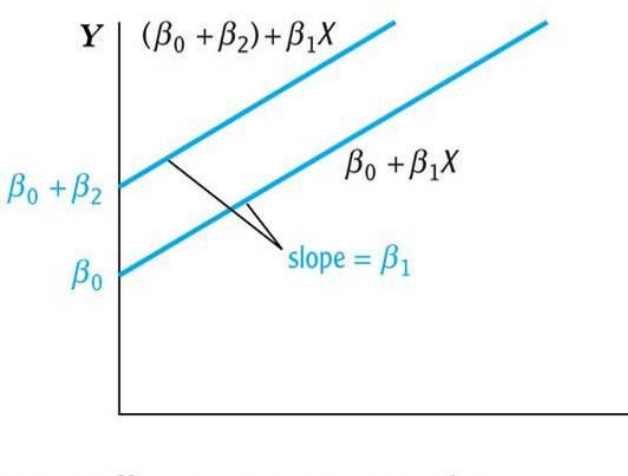

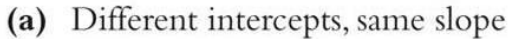

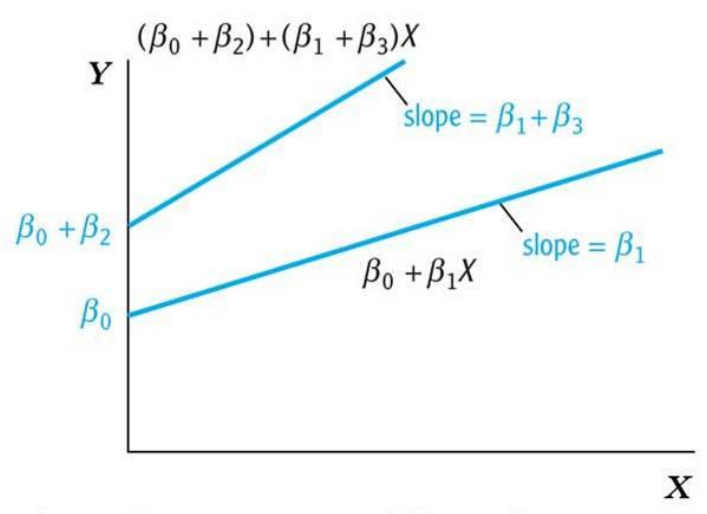

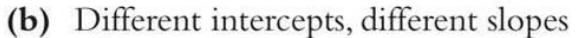

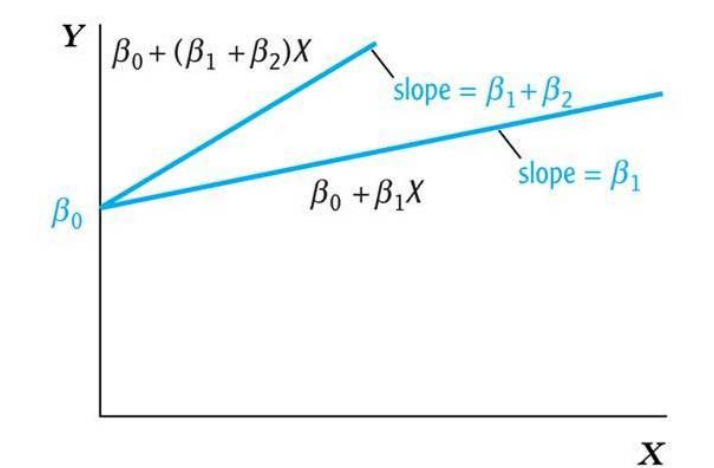

(c) Same intercept, different slopes

**Interpreting the coefficients**  

$$
Y_i = \beta_0 + \beta_1 D_i + \beta_2 X_i + \beta_3 (D_i \times X_i) + u_i
$$

General rule: compare the various cases

$$
Y = \beta_0 + \beta_1 D + \beta_2 X + \beta_3 (D \times X)
$$
 (b)

Now change *X*:

$$
Y + \Delta Y = \beta_0 + \beta_1 D + \beta_2 (X + \Delta X) + \beta_3 [D \times (X + \Delta X)] \quad (a)
$$

subtract  $(a) - (b)$ :

$$
\Delta Y = \beta_2 \Delta X + \beta_3 D \Delta X \text{ or } \frac{\Delta Y}{\Delta X} = \beta_2 + \beta_3 D
$$

• The effect of *X* depends on *D* (what we wanted)  $\bullet$   $\beta_3$  = increment to the effect of *X*, when *D* = 1

## *Example***:** *TestScore, STR, HiEL*  $(=1$  if  $PctEL \ge 10)$

- $TestScore = 682.2 0.97STR + 5.6HiEL 1.28(STR \times HiEL)$  $(11.9)$   $(0.59)$   $(19.5)$   $(0.97)$
- $\bullet$  When  $HiEL = 0$ :

*TestScore* = 682.2 – 0.97*STR*

 $\bullet$  When  $HiEL = 1$ ,

*TestScore* = 682.2 – 0.97*STR* + 5.6 – 1.28*STR* = 687.8 – 2.25*STR*

- Two regression lines: one for each *HiSTR* group.
- Class size reduction is estimated to have a larger effect when the percent of English learners is large.

#### *Example, ctd: Testing hypotheses*

 $TestScore = 682.2 - 0.97STR + 5.6HiEL - 1.28(STR \times HiEL)$  $(11.9)$   $(0.59)$   $(19.5)$   $(0.97)$ 

- The two regression lines have the same **slope**  $\Leftrightarrow$  the coefficient on *STR* $\times$ HiEL is zero:  $t = -1.28/0.97 = -1.32$
- The two regression lines have the same **intercept**  $\Leftrightarrow$  the coefficient on *HiEL* is zero:  $t = -5.6/19.5 = 0.29$
- $\bullet$  The two regression **lines** are the same  $\Leftrightarrow$  population coefficient on *HiEL* = 0 *and* population coefficient on *STR*  $HiEL = 0$ :  $F = 89.94$  (*p*-value < .001) **!!**
- We reject the joint hypothesis but neither individual hypothesis (*how can this be?*)

#### **(c) Interactions between two continuous variables**

 $Y_i = \beta_0 + \beta_1 X_{1i} + \beta_2 X_{2i} + u_i$ 

- $\bullet$  *X*<sub>1</sub>, *X*<sub>2</sub> are continuous
- As specified, the effect of  $X_1$  doesn't depend on  $X_2$
- As specified, the effect of  $X_2$  doesn't depend on  $X_1$
- $\bullet$  To allow the effect of  $X_1$  to depend on  $X_2$ , include the "interaction term"  $X_{1i} \times X_{2i}$  as a regressor:

$$
Y_i = \beta_0 + \beta_1 X_{1i} + \beta_2 X_{2i} + \beta_3 (X_{1i} \times X_{2i}) + u_i
$$

#### *Interpreting the coefficients:*

 $Y_i = \beta_0 + \beta_1 X_{1i} + \beta_2 X_{2i} + \beta_3 (X_{1i} \times X_{2i}) + u_i$ 

General rule: compare the various cases

$$
Y = \beta_0 + \beta_1 X_1 + \beta_2 X_2 + \beta_3 (X_1 \times X_2)
$$
 (b)

Now change *X*1:

 $Y + \Delta Y = \beta_0 + \beta_1(X_1 + \Delta X_1) + \beta_2 X_2 + \beta_3[(X_1 + \Delta X_1) \times X_2]$  (a) subtract  $(a) - (b)$ :

$$
\Delta Y = \beta_1 \Delta X_1 + \beta_3 X_2 \Delta X_1 \text{ or } \frac{\Delta Y}{\Delta X_1} = \beta_1 + \beta_3 X_2
$$

• The effect of  $X_1$  depends on  $X_2$  (what we wanted)

 $\bullet$   $\beta_3$  = increment to the effect of  $X_1$  from a unit change in  $X_2$ 

# *Example***:** *TestScore, STR, PctEL*

 $TestScore = 686.3 - 1.12STR - 0.67PctEL + .0012(STR \times PctEL)$ ,  $(11.8)$   $(0.59)$   $(0.37)$   $(0.019)$ 

The estimated effect of class size reduction is nonlinear because the size of the effect itself depends on *PctEL*:

$$
\frac{\Delta TestScore}{\Delta STR} = -1.12 + .0012PctEL
$$

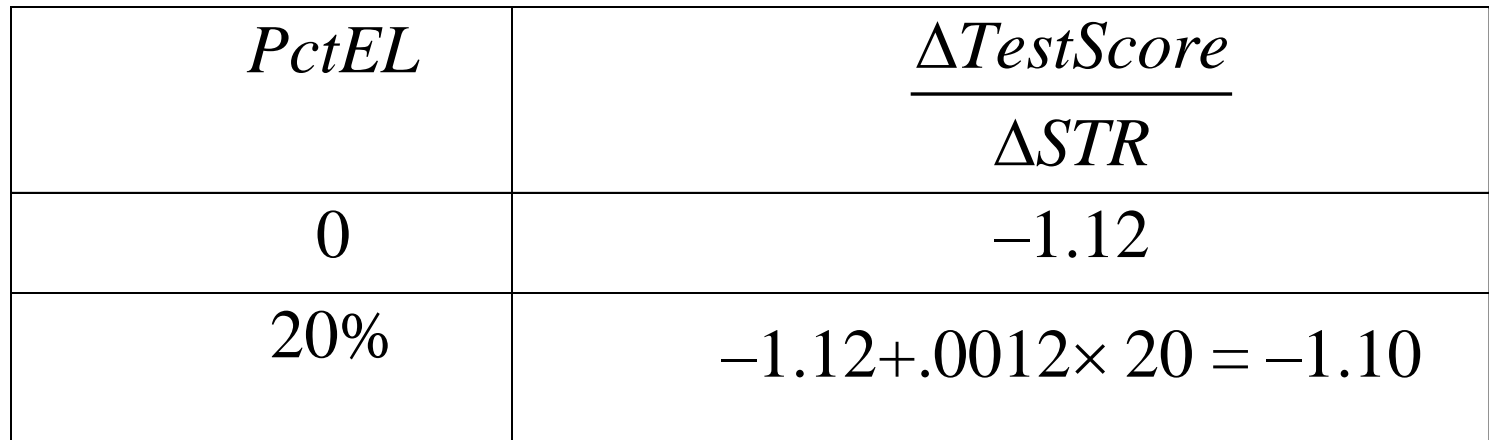

# *Example, ctd: hypothesis tests*

 $TestScore = 686.3 - 1.12STR - 0.67PctEL + .0012(STR \times PctEL)$ ,  $(11.8)$   $(0.59)$   $(0.37)$   $(0.019)$ 

• Does population coefficient on *STR*  $PctEL = 0$ ?

 $t = .0012/.019 = .06 \Rightarrow$  can't reject null at 5% level

• Does population coefficient on  $STR = 0$ ?

 $t = -1.12/0.59 = -1.90 \implies$  can't reject null at 5% level

• Do the coefficients on *both* STR and STR×  $PctEL = 0$ ?

 $F = 3.89$  (*p*-value = .021)  $\Rightarrow$  reject null at 5% level(!!) (Wl high but imperfect multicollinearity)

#### **Application: Nonlinear Effects on Test Scores of the Student-Teacher Ratio (SW Section 8.4)**

Nonlinear specifications let us examine more nuanced questions about the Test score – *STR* relation, such as:

- 1. Are there nonlinear effects of class size reduction on test scores? (Does a reduction from 35 to 30 have same effect as a reduction from 20 to 15?)
- 2. Are there nonlinear interactions between *PctEL* and *STR*? (Are small classes more effective when there are many English learners?)

# **Strategy for Question #1 (different effects for different** *STR***?)**

- Estimate linear and nonlinear functions of *STR*, holding constan relevant demographic variables
	- *PctEL*
	- *Income* (remember the nonlinear *TestScore-Income* relation
	- *LunchPCT* (fraction on free/subsidized lunch)
- See whether adding the nonlinear terms makes an "economically important" quantitative difference ("economic" or "real-world" importance is different than statistically significant)
- Test for whether the nonlinear terms are significant

#### **Strategy for Question #2 (interactions between** *PctEL* **and**  *STR***?)**

- Estimate linear and nonlinear functions of *STR*, interacted with *PctEL*.
- If the specification is nonlinear (with *STR*, *STR*<sup>2</sup>, *STR*<sup>3</sup>), then you need to add interactions with all the terms so that the entire functional form can be different, depending on the level of *PctEL*.
- We will use a binary-continuous interaction specification by adding *HiELSTR*, *HiELSTR*<sup>2</sup> , and *HiELSTR*<sup>3</sup> .

#### *What is a good "base" specification***?**

#### The *TestScore* – *Income* relation:

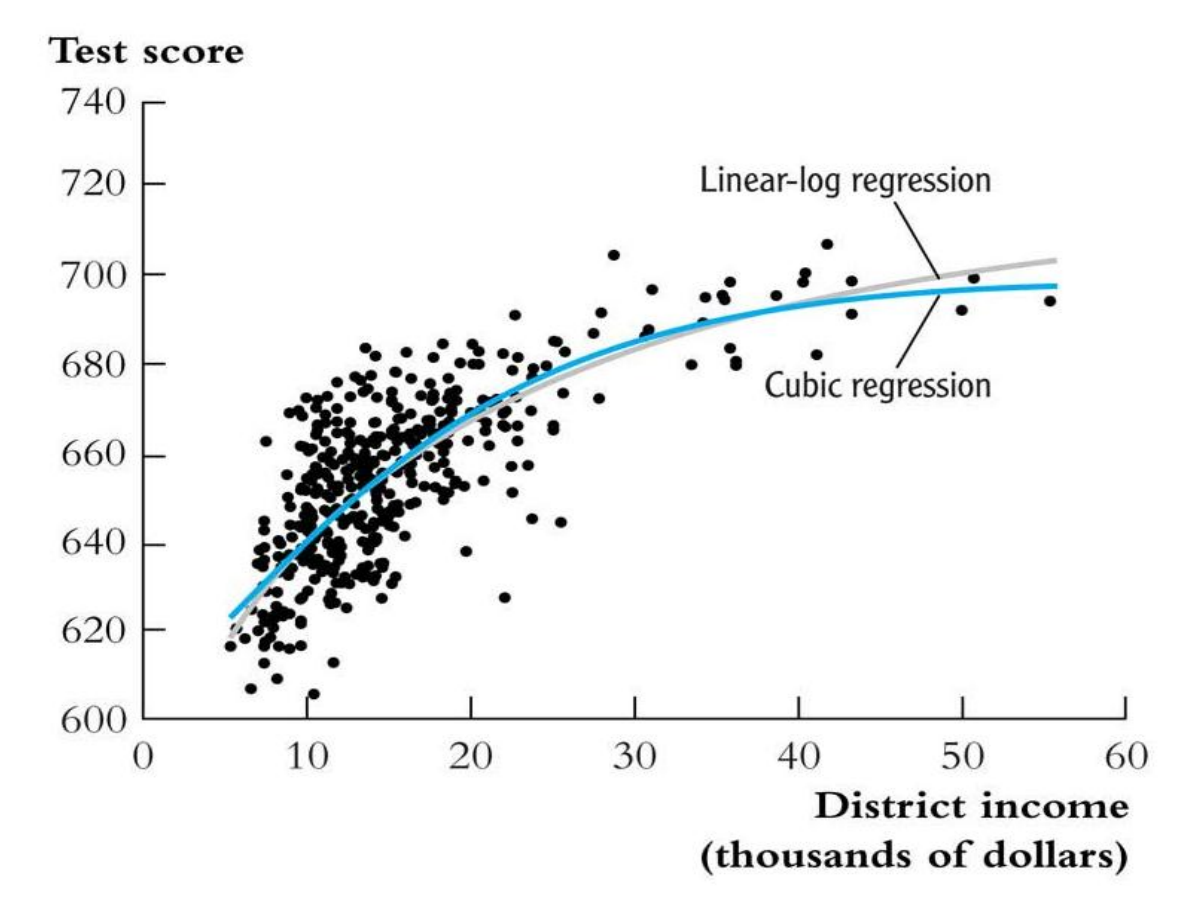

The logarithmic specification is better behaved near the extremes the sample, especially for large values of income.

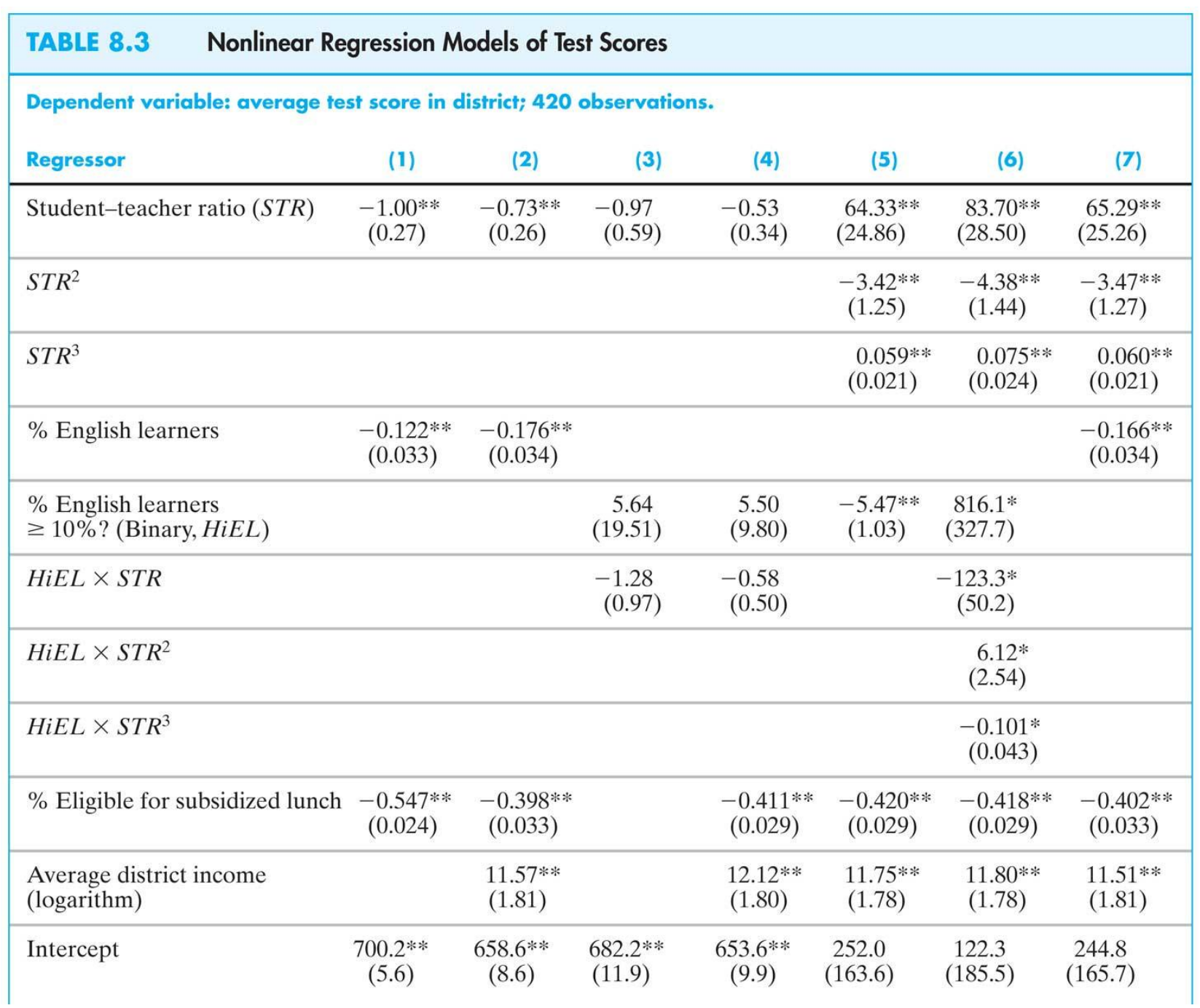

# *Tests of joint hypotheses***:**

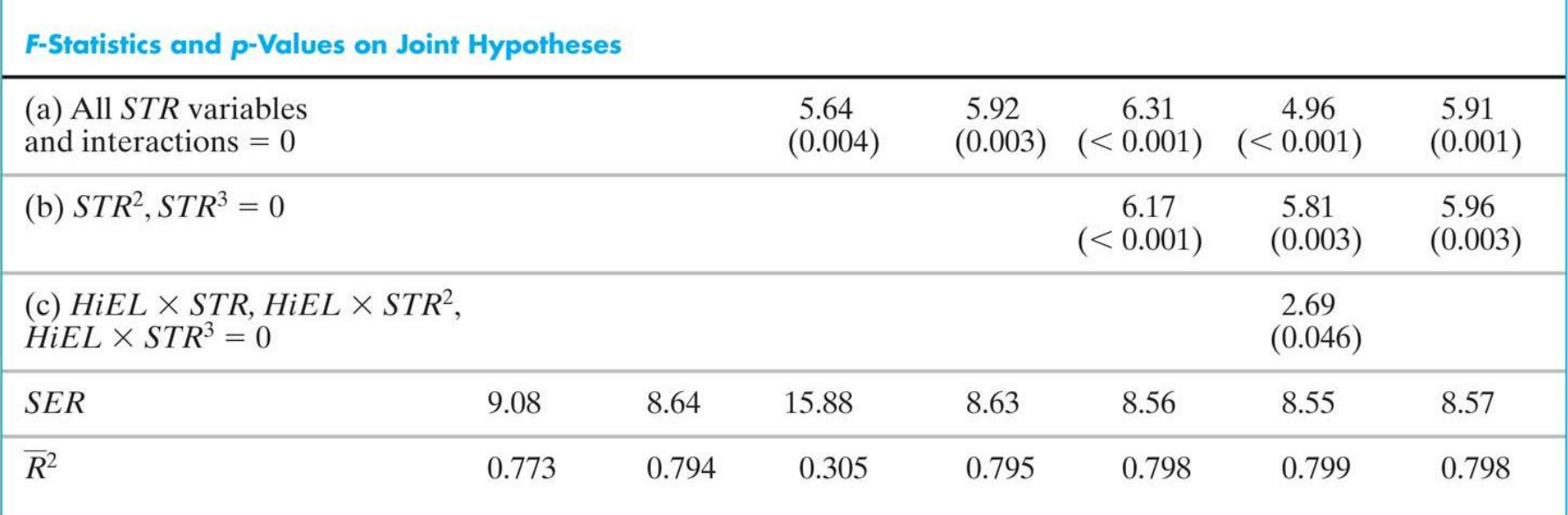

These regressions were estimated using the data on K-8 school districts in California, described in Appendix 4.1. Standard errors are given in parentheses under coefficients, and p-values are given in parentheses under F-statistics. Individual coefficients are statistically significant at the \*5% or \*\*1% significance level.

#### *What can you conclude about question #1? About question #2?*

#### *Interpreting the regression functions via plots***:**

First, compare the linear and nonlinear specifications:

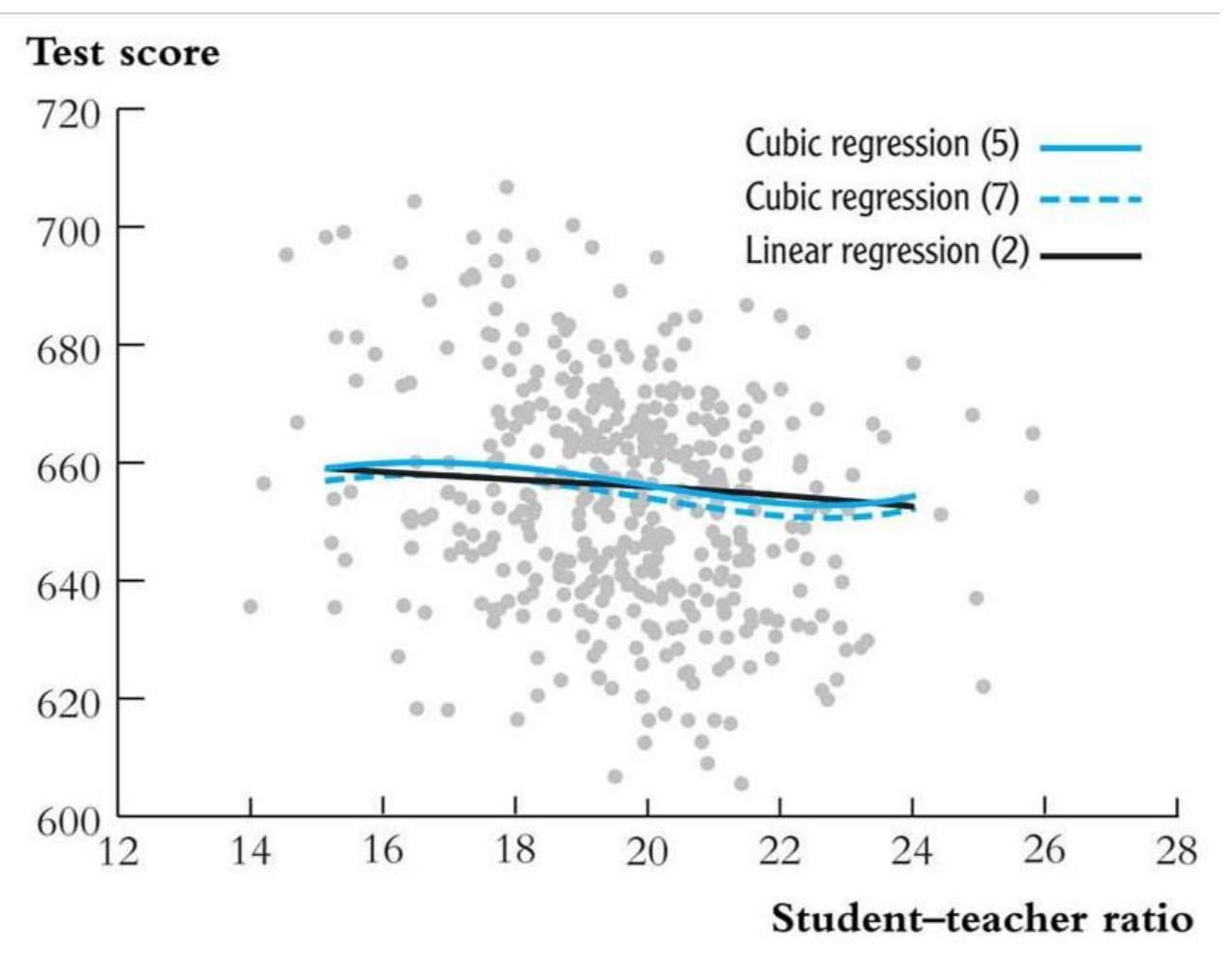

#### **Next, compare the regressions with interactions:**

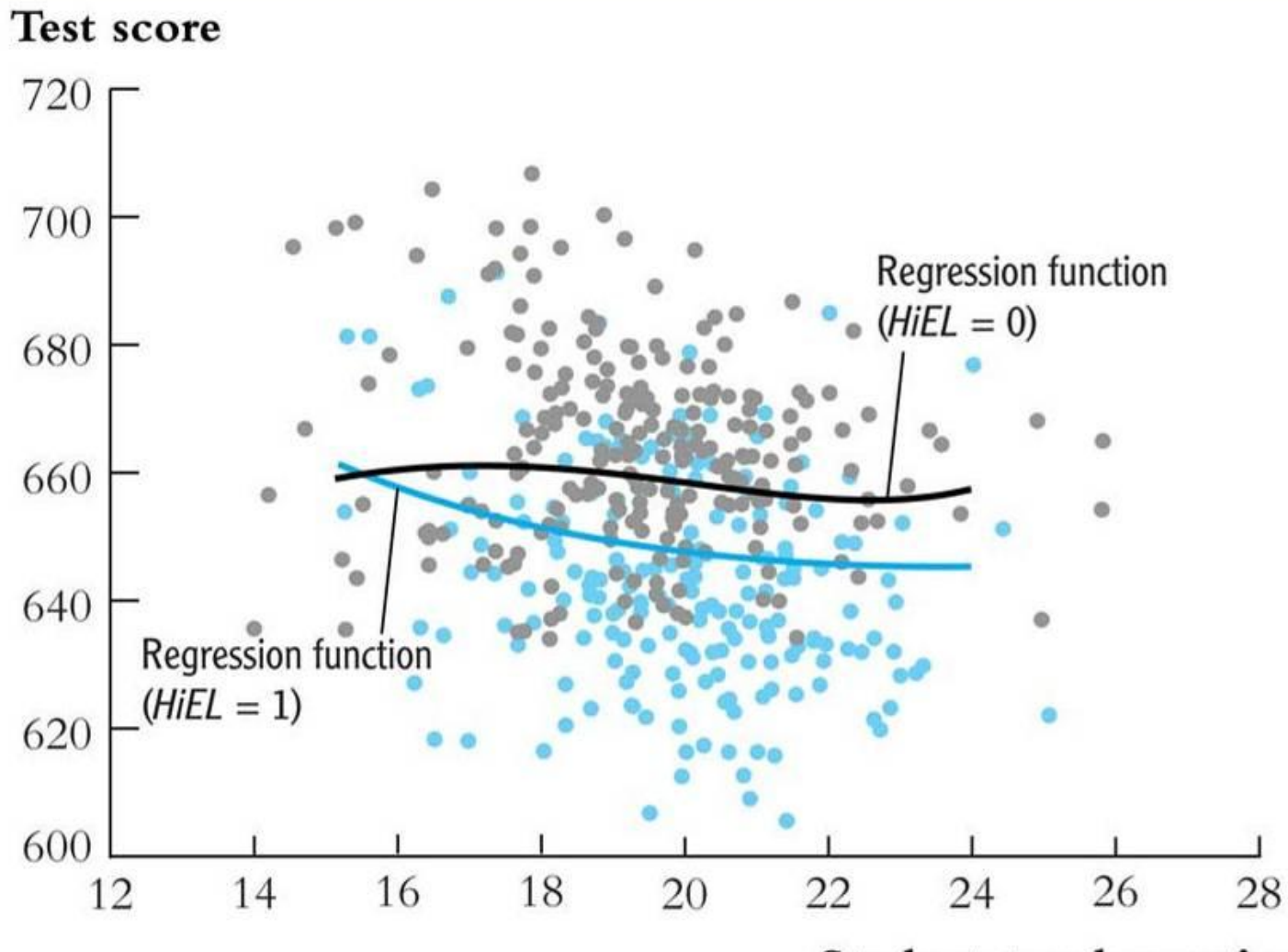

# **Summary: Nonlinear Regression Functions**

- Using functions of the independent variables such as ln(*X*) or  $X_1 \times X_2$ , allows recasting a large family of nonlinear regression functions as multiple regression.
- Estimation and inference proceed in the same way as in the linear multiple regression model.
- Interpretation of the coefficients is model-specific, but the general rule is to compute effects by comparing different cases (different value of the original *X*'s)
- Many nonlinear specifications are possible, so you must use judgment:
	- What nonlinear effect you want to analyze?
	- What makes sense in your application?